# **caNanoLab 1.5.5 Release Note**

Release 1.5.5 focuses on Section 508 compliance and defect fixes.

## Release History

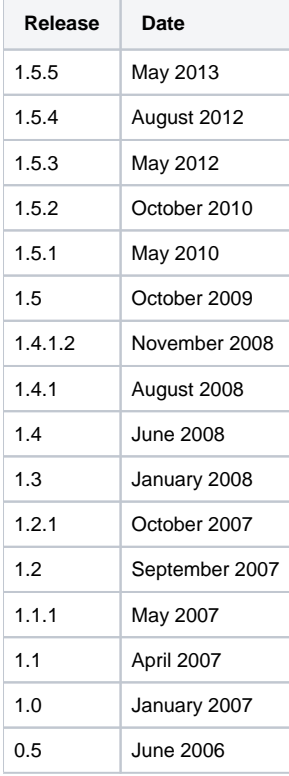

Release notes for release 1.5.2 and prior can be found on the [GForge project files tab archive.](https://wiki.nci.nih.gov/pages/viewpage.action?pageId=184910131) Release notes for [release 1.5.3](https://wiki.nci.nih.gov/display/caNanoLab/caNanoLab+1.5.3+Release+Note) and [release 1.5.4](https://wiki.nci.nih.gov/display/caNanoLab/caNanoLab+1.5.4+Release+Note) are on this wiki.

### New Features and Updates

- [CANANOLAB-8](https://tracker.nci.nih.gov/browse/CANANOLAB-8)  Section 508 Compliance Enhancements.
- [CANANOLAB-77](https://tracker.nci.nih.gov/browse/CANANOLAB-77) Convert the online help to the Wiki format.
- [CANANOLAB-78](https://tracker.nci.nih.gov/browse/CANANOLAB-78) New units in drop down menu.
- [CANANOLAB-79](https://tracker.nci.nih.gov/browse/CANANOLAB-79) Implement cleanup scripts to fix pull down list content.

### Bugs Fixed Since Last Release

- [CANANOLAB-57](https://tracker.nci.nih.gov/browse/CANANOLAB-57) New Units in composing elements.
- [CANANOLAB-58](https://tracker.nci.nih.gov/browse/CANANOLAB-58) Point the download link on the home page to the caNanoLab Wiki.
- [CANANOLAB-73](https://tracker.nci.nih.gov/browse/CANANOLAB-73) Export functionality not working.
- [CANANOLAB-80](https://tracker.nci.nih.gov/browse/CANANOLAB-80) Incorrect help link on result tab for managing batch data availability.
- [CANANOLAB-82](https://tracker.nci.nih.gov/browse/CANANOLAB-82) Advanced Search for samples with multiple nanomaterials entries or multiple functions entries returns no results.

### Known Issues and Workarounds

- [CANANOLAB-61](https://tracker.nci.nih.gov/browse/CANANOLAB-61) Multiple points of contacts issue. **Workaround:** When submitting a different address for the same organization, users should change the name of the organization (e.g.
	- include division or department name in the organization name).
- [CANANOLAB-71](https://tracker.nci.nih.gov/browse/CANANOLAB-71) New option "Sample Name/contains" is not working correctly for some queries.
- **Workaround:** User can use "Sample Name/equals" option.
- [CANANOLAB-75](https://tracker.nci.nih.gov/browse/CANANOLAB-75) Broken link NCL CSN Home in left side menu.
- [CANANOLAB-81](https://tracker.nci.nih.gov/browse/CANANOLAB-81) Results tab is populated when curator/admin submits batch job to create data availability matrix and disappears if curator /admin log out and login again even the job is still running.
- [CANANOLAB-84](https://tracker.nci.nih.gov/browse/CANANOLAB-84) Advanced search returns the same result if use "AND" or "OR" option with Sample criteria + Composition criteria. **Workaround**: User can perform two searches instead of using "OR" option.
- [CANANOLAB-85](https://tracker.nci.nih.gov/browse/CANANOLAB-85) Back button on Curation/Review Data Pending Release to Public/Edit does not work properly. This issue can be seen by curators only.